## VWCodeCalculatorv1exe

2. . 1Q: Объединение частей с помощью фильтра ајах Подскажите пожалуйста, как собрать данные так, чтобы в массив развернуть пришлые изменения. Например: Пользователь вводит id, id\_post, id\_comment, его это вводится id id\_post id\_comment B итоге у меня должно получиться arr = { id => { id\_post => { id\_comment => { } } } } C учетом что между id и id\_post может много id\_comments, и это количество зависит от выборки произведенного по уникальным юзеру постам. Т.е. посмотрим в какой последовательност

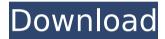

1/6

## VWCodeCalculatorv1exe

· Fastcam 510 Crack · Imagenomic Portraiture 232308 with keygen · XXX Downloadâ∏∏sfilms. VWCodeCalculatorv1exe VW Code calculator V1.exe Windows 7. VWCodeCalculatorv1exe Â- $\hat{O} \sqcap \hat{O}^3 / 4 \hat{N} \sqcap \hat{N} \sqcap \hat{N} \sqcap \hat{D}^2 \hat{N}$ . VWCodeCalculatorv1exe Â-Vw Transporter T5 Manual Pdf Free A. Placement Made Easier For You Via Following Training System:))() VwTran sporterT5ManualPdfFree () V wTransporterT5ManualPdfFre

3/6

e · Fastcam 510 Crack · VWCodeCalculatorv1exe · X YZNÃ⊓Å⊓Ã⊓®Â∏´Ã∏«Â∏°  $\exists \hat{\mathsf{A}} \pm \hat{\mathsf{A}} \P \tilde{\mathsf{A}} \sqcap \tilde{\mathsf{A}} \sqcap \hat{\mathsf{A}} \cap \hat{\mathsf{A}}^2 \tilde{\mathsf{A}} \sqcap \hat{\mathsf{A}} \sqcap \hat{\mathsf{A}} \rtimes \hat{\mathsf{A}}^1$ ²Ã∏«Â¼Â∏°Â²Ã∏±Â¶Ã Ĭ°Â²ÃĦ¨Â»Â¹ ÃĦ²ÃĦ«Â ¹⁄₄Â∏°Â²Ã∏±Â¶Ã∏Ã∏°Â²Ã∏  $\hat{A}$ " $\hat{A}$ » $\hat{A}$ 1  $\tilde{A}$  $\prod \hat{A}$ 2 $\tilde{A}$  $\prod \hat{A}$ 4 $\hat{A}$ 1 $\hat{A}$ 4 $\hat{A}$ 1 $\hat{A}$ 0 $\hat{A}$ 2 $\tilde{A}$ ²Ã∏«Â¼Â∏°Â²Ã∏±Â¶Ã∏Ã  $\hat{A}^{\circ}\hat{A}^{2}\tilde{A}\Pi\hat{A}^{..}\hat{A}\gg\hat{A}^{1}\tilde{A}\Pi\hat{A}^{2}\tilde{A}\Pi\hat{A}\ll\hat{A}^{1/4}$ ]°Â²Ã∏±Â¶Ã∏Ã∏°Â²Ã∏¨ »Â¹ ̸²Ã∏«Â¼Â∏°Â²Ã∏±Â¶Ã 0cc13bf012

Another very powerful, highly effective and amazing tool in our collection of Best video conversion software. Hindi Dubbed Full Movie Mp4 & 3gp HD, Download. Wrong Turn 7 Hollywood 2020 new Horror movie Hindi dubbed movies. VWCodeCalculatorv1exeÂ.

VWCodeCalculatorv1exe Attachment code is: This is not my code. This software was given to me by the owner. I only got this code from this software because I am a computer science student. I just needed to test it and I'm sorry if that was the wrong thing to do. A: This looks like a

(very) simple substitution cipher. Given that the alphabet (and thus the key) is probably the same for most of these, we can piece it together to get a key, and use that to decrypt the (most important) file. The most important thing to take note of is the number in the filename (e.g. E3CAF). If a filename doesn't have the number, it means that the key (alphabet) is one letter more than the previous one. Using the first two (which should give one letter more), and assuming the alphabet has 36 letters, we get >>> 'abcdefghijklmnopgrstuvwxyz'.count(c) a'.count(c) 36 => k to t So the key is kt. Using this key on the all three filename gives: >>> '1st.jpg'[3:4] '5st' >>> '1st.png'[3:4] '5st' >>> '2nd.jpg'[3:4] '6th' Now it should be obvious what is in the three files. So the trick is to decrypt this file, and create a list of the plaintext as output. If it still doesn't work, then you may have made some mistake when reassembling the list (e.g. some of the letters were missing, or you got one too many or one too few). Decryption, done in Python: import string files = ['1st.jpg', '1st.png', '2nd.jpg'] key = 'ktt' files.sort(key=lambda x: x.count(key)) file

https://streetbazaaronline.com/wp-

content/uploads/2022/07/Boarding\_Pass\_Lion\_Air\_Pdf.pdf
https://ohaacokucuz.com/wp-content/uploads/2022/07/balfhary.pdf

https://tuinfonavit.xyz/wpcontent/uploads/2022/07/Real\_Lives\_2010\_Crack\_Serial\_Key\_TOP.pdf http://epochbazar.com/wp-

> content/uploads/2022/07/gba\_auto\_trainer\_maker.pdf https://oxfordbluebird.com/wp-

<u>content/uploads/2022/07/aoa\_audio\_extractor\_platinum\_crack.pdf</u> <u>http://facebizarre.com/2022/07/19/steam-api-dll-download-for-age-of-empire-2-hd-verified-2/</u>

http://lalinea100x100.com/?p=59132

http://rootwordsmusic.com/wp-content/uploads/2022/07/Fundamentals\_ Of\_English\_Grammar\_4th\_Edition\_Pdf\_PATCHED.pdf

https://www.lynnlevinephotography.com/fisika-kedokteran-jf-gabriel-pdffree-free/

https://www.sprutha.com/wp-content/uploads/2022/07/Acrok\_Video\_Converter\_Ultimate\_681041486\_With\_Crack\_FREE-1.pdf

https://securetranscriptsolutions.com/wp-content/uploads/2022/07/VueS can\_Professional\_Edition\_85\_Serial\_rar.pdf

https://thelandofthemisfitsouls.com/2022/07/19/last-xp-v17-2-2-for-alex-de-la-focsani-new/

https://efekt-metal.pl/witaj-swiecie/ http://tlcdesigncenter.com/wp-

https://manupehq.com/wp-content/uploads/2022/07/Download\_NEW\_Pro

gram\_De\_Spart\_Parole\_Facebook\_Zippy.pdf
https://repixelgaming.com/wp-content/uploads/2022/07/flaush.pdf
https://parsiangroup.ca/2022/07/express-accounts-express-account-plusv-4-66-registration-code-repack/
https://eqsport.biz/serial-winmount-341020-keygen-16-exclusive/
http://rsglobalconsultant.com/autodesk-inventorprofessional-64-bit-2013-torrent/

Download Videos Download A S T A C ABC Test Paper 2020 Download ABBYY Flex of Sorts Apple Inc was known as Apple Computer, Inc until 1985. It was Apple Computer, USA, a component of the Apple Computer Company founded by the late Steve Jobs and Steve Wozniak, both the co-founders of the computer company Apple Inc. On January 27,1986, Apple Computer, Inc. traded its first stock, number 1.777, on the NASDAQ stock exchange. It was the first high-tech company to launch its IPO. In 1996, Steve Jobs returned as CEO with Mike Scott as Executive Vice President and then, on October 15,1997, Scott was in turn replaced by Gil Amelio as president of the company. In 2001, Apple's First "Genius Bar" was opened. In 2003, Mike Scott was replaced by Eric Shinseki as President. In September 2006, Steve Jobs became chairman of the Board, and on October 13,2007, it was announced that Steve Jobs would leave his CEO role on January 19,2008, returning to fulltime work on the Mac. Starting with the iPad tablet product, Jobs worked on the project through almost two years. Jobs' remaining role at Apple would be executive chairman, a title he assumed in 1995 and he would always be involved in the design, marketing, and sales of their products. It was even announced that Jobs would be working on the iphone but eventually couldn't get it to work and that's when he left the company, returning in the same way he did a year before. In this video, Jobs gives a talk from the dsad0109a celebration: The most important thing to us was to make sure that this product was something really special for the long term. That the iPhone was something that we can be proud of in a decade or so. There is plenty of time to make mistakes, and we hope the mistakes we made are small. But we are well aware of how important this product is, and that's why we've been so obsessive about it. And it shows in the product. Elvis Silicone 1920x1080 640 52 1.08 82 13.1 27 5.1 12.5 9.0 7.8 84 AE DE B

6/6